**AutoCAD Crack Clave de activacion Descarga gratis (Actualizado 2022)**

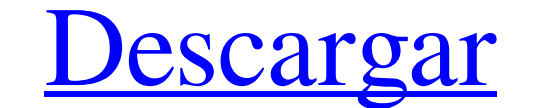

#### **AutoCAD For Windows**

AutoCAD es utilizado por profesionales del diseño, contratistas, gerentes de construcción y otros usuarios en las industrias de arquitectura, ingeniería, fabricación y construcción. La aplicación se usa ampliamente para la Eunciones de diseño de construcción e ingeniería 2D/3D • Opciones de edición, combinación y exportación e imágenes 2D/3D • Gestión de de proyectos • Seguimiento de historial gráfico • Herramientas para manejar dibujos, pro opcionales incluyen grabación de sonido, visualización de medios magnéticos y animación. Cómo usar AutoCAD Puede descargar AutoCAD de forma gratuita desde el sitio web de Autodesk. La versión gratuita admite la creación de disponibles AutoCAD LT y AutoCAD para Mac. Para Mac. Para MatoCAD LT, necesita una licencia de software además de la versión de AutoCAD que está utilizando. Puede usar AutoCAD de forma gratuita hasta finales de diciembre d viaje de AutoCAD, es hora de comenzar a explorar el mundo del modelado 2D y 3D. Lo tenemos cubierto con esta infografía sobre los conceptos básicos de AutoCAD para principiantes' Vea la grabación del seminario web del curs general de AutoCAD y una introducción a los principios básicos del modelado 2D y 3D. También incluye demostraciones prácticas de los conceptos básicos de dibujo, tamaño, organización y edición de un dibujo. Pasos 1. Inicie cuenta, ingrese su nombre y apellido, dirección de correo electrónico y contraseña 5. Si ya tiene una cuenta de Autodesk,

## **AutoCAD Crack + Descarga gratis**

Architectural Graphics Project (AGP) es un complemento comercial de AutoCAD para arquitectos, diseñado por la división AGP Architecture de Autodesk. El programa está diseñado para permitir a los usuarios dibujar en el luga nueva función que permite a los usuarios "crear" animaciones geométricas. Esta característica está impulsada por un ensamblado new.NET. Esta función está instalada de forma predeterminada. El usuario puede crear una animac otros formatos como .GIF, .MPG o .MP4. Dinamo de AutoCAD AutoCAD Dynamo era un producto de código fuente descargable que permitía a los usuarios modificar el código fuente de AutoCAD mediante la creación de plantillas de A unida al lado del cubo, un objeto spline, etc. Las plantillas personalizadas luego se agregaron al AutoCAD de un usuario u otro CAD compatible. paquete de software. El Editor de formularios personalizables (CFE) también po AutoCAD para agregar compatibilidad con la versión de próxima generación de AutoCAD. A partir de AutoCAD 2014, AutoCAD Dynamo se suspendió. Ediciones de AutoCAD 2011 introdujo una nueva característica llamada Ediciones de múltiples productos y licencias para controlar el acceso del usuario a diferentes productos y licencias. AutoCAD para Android AutoCAD para Android AutoCAD para dibujar y editar usando AutoCAD LT y AutoCAD LT y AutoCAD. Est AutoCAD.AutoCAD 2012 es la primera versión de AutoCAD que se ejecuta en Windows 8. A diferencia de las versiones anteriores, AutoCAD 2012 permite el dibujo "multitáctil". autocad 2013 AutoCAD 2013 fue la primera versión de

# **AutoCAD Crack Codigo de registro [Win/Mac] [Actualizado]**

Pasos de instalación Comandos ============= Use los siguientes comandos en Autodesk Autocad. Para ejecutar el comando, sigue las instrucciones. "" 1. discos compactos 2. Ejecute el comando • Si ve 'no hay proyectos activos proyecto que desea utilizar. \*\*\* El proyecto puede tardar un tiempo en abrirse. No salga de la ventana de comandos y no vaya a ninguna otra ventana mientras está funcionando. \*\* En unos segundos, se abrirá el archivo.Adc.. es.Adc\data\files\auto\_file • Si desea iniciar un nuevo proyecto, abra.Adc\Adc\Adc.ncp y agregue todos los archivos y carpetas que necesita para el nuevo proyecto. • Cuando se guarde el archivo, salga del programa. • El ar autocad.cfg en el autocad\config. • En autocad\config.cfg, agregue las siguientes líneas: ; Cuando se abre desde el anuncio

## **?Que hay de nuevo en el AutoCAD?**

Herramienta de formato: cree subtítulos con formato para texto importado de Word u otros programas. (vídeo: 4:55 min.) Escribe y dibuja: diseña páginas web y otros documentos directamente en tus dibujos. (vídeo: 3:50 min.) aplicado. (vídeo: 3:42 min.) Bloque de dibujo: coloque bloques de dibujo automáticamente, arrastre y suelte los bloques en cualquier lugar del lienzo de dibujo. (vídeo: 3:52 min.) Prefabricación de dibujo con un esfuerzo d plantillas para dibujos futuros. (vídeo: 2:32 min.) Vista de impresión y Vista de diseño: convierta un dibujo en un archivo de presentación para imprimir, como PDF o diapositivas. (vídeo: 1:12 min.) Secuencia de páginas: g Hipervínculos: agregue hipervínculos a cualquier selección o función en un dibujo. (vídeo: 4:30 min.) Exporte a PDF y más: exporte a PDF, RTF, Word, PowerPoint, JPG, TIFF, CSV, HTML y otros formatos de archivo. Importe des (vídeo: 3:16 min.) Limpiar y configurar: los datos no utilizados se eliminan automáticamente y el proyecto se configura para el próximo uso. (vídeo: 3:50 min.) Alternar unidades: el usuario elige entre unidades imperiales funciones que no necesita. Puede ocultar anotaciones, bloques y contenido de bloques, polígonos, líneas, flechas, texto y capas. (vídeo: 4:14 min.) Generador de etiquetas: genere etiquetas y anotaciones para cada función e

# **Requisitos del sistema:**

Sistema operativo: Windows 7, 8, 10 Procesador: Intel i3-2030 a 3,60 GHz / AMD FX-6300 a 4,6 GHz o equivalente Memoria: 4 GB RAM Gráficos: NVIDIA GeForce GTX 750 / AMD Radeon HD 7700 o equivalente Almacenamiento: 8 GB de e APAGADO, SSAA 2x APAGADO, DXT 10 APAGADO, TXAA APAGADO, procesamiento posterior

<https://savosh.com/autocad-22-0-crack-descargar-2022/> <https://www.callaertverzekeringen.be/nl-be/system/files/webform/visitor-uploads/relall461.pdf> <https://videomoocs.com/blog/index.php?entryid=2789> <http://www.vidriositalia.cl/?p=20109> <https://biorepo.neonscience.org/portal/checklists/checklist.php?clid=0> <http://slovenija-lepa.si/wp-content/uploads/2022/06/morbir.pdf> <https://aerosmith50years.com/wp-content/uploads/2022/06/AutoCAD-26.pdf> [https://schwyzerstaern.ch/sites/default/files/webform/autocad\\_30.pdf](https://schwyzerstaern.ch/sites/default/files/webform/autocad_30.pdf) <http://epochbazar.com/wp-content/uploads/2022/06/AutoCAD-25.pdf> <https://tuscomprascondescuento.com/wp-content/uploads/2022/06/airlwyk.pdf> <https://www.wcdefa.org/advert/autodesk-autocad-2023-24-2-licencia-keygen-gratis-for-windows-mas-reciente-2022/> <https://adhicitysentulbogor.com/autodesk-autocad-crack-descargar/> [https://yeclaweb.com/sites/default/files/webform/curriculums/dsfosdndsfdsjkfnsdfjsdfhk/autocad\\_6.pdf](https://yeclaweb.com/sites/default/files/webform/curriculums/dsfosdndsfdsjkfnsdfjsdfhk/autocad_6.pdf) <https://chaos-magick.com/wp-content/uploads/2022/06/AutoCAD-27.pdf> [https://www.pickmemo.com/upload/files/2022/06/NCgzwvh1dWgNOSEAKlfn\\_21\\_6a01f91ff4f3b217655f8f673cc6c81d\\_file.pdf](https://www.pickmemo.com/upload/files/2022/06/NCgzwvh1dWgNOSEAKlfn_21_6a01f91ff4f3b217655f8f673cc6c81d_file.pdf) [https://www.raes-coene.be/nl-be/system/files/webform/visitor-uploads/autocad\\_11.pdf](https://www.raes-coene.be/nl-be/system/files/webform/visitor-uploads/autocad_11.pdf) [https://sebastianarnezeder.com/wp-content/uploads/2022/06/Autodesk\\_AutoCAD\\_\\_Crack\\_Clave\\_de\\_producto\\_llena\\_2022.pdf](https://sebastianarnezeder.com/wp-content/uploads/2022/06/Autodesk_AutoCAD__Crack_Clave_de_producto_llena_2022.pdf) <https://dogrywka.pl/autocad-con-clave-de-serie-3264bit-2022/> <https://thetraditionaltoyboxcompany.com/wp-content/uploads/2022/06/AutoCAD-66.pdf> <https://mytown247.com/wp-content/uploads/2022/06/AutoCAD-46.pdf>